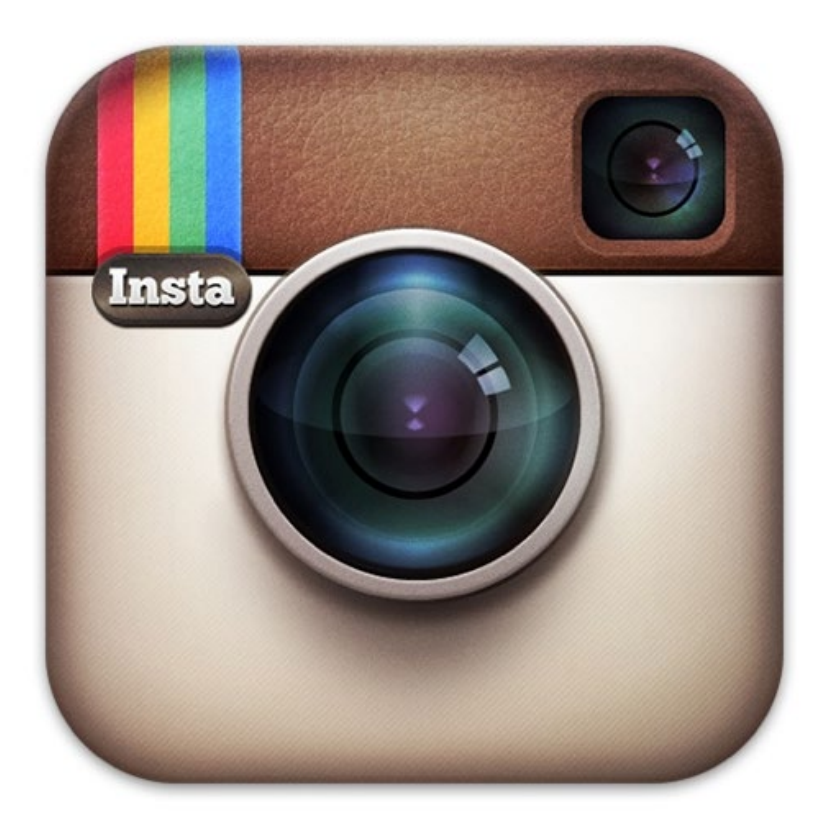

# **Guía para padres sobre el uso de**

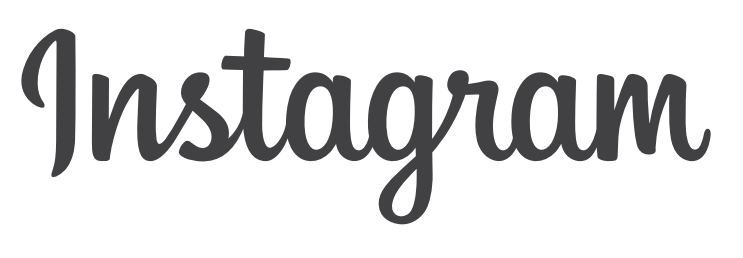

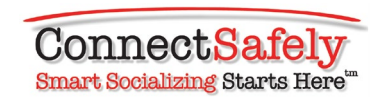

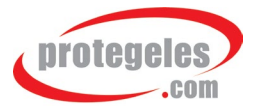

# Instagram es un buen entorno para que los más jóvenes se inicien en el manejo de las redes sociales.

 Junto a sus padres o familiares pueden ir descubriendo las ventajas de un uso correcto y responsable de la herramienta, que les dará experiencia para desenvolverse con mayor conciencia en internet.

 Consideramos que es una buena idea que los más jóvenes se inicien junto a sus padres en el manejo de Instagram. Los jóvenes que se inicien a edades muy tardías, y sin el acompañamiento de sus padres, no estarán en absoluto tan preparados y concienciados con diversas cuestiones relativas a la seguridad y privacidad, como aquellos que hayan podido disfrutar de esta experiencia en familia".

— Protégeles

### Cinco preguntas que suelen hacerse los padres sobre Instagram

#### **1. ¿Por qué a tus hijos les gusta tanto Instagram?**

Porque disfrutan del contenido multimedia y les gusta compartirlo con sus amigos a través del móvil, algo que Instagram les permite hacer de un modo visual e intuitivo. Para ellos, los comentarios forman parte de un entramado de conversaciones en distintos medios. Se trata de una forma de relación social, igual que hacer clic en Me gusta o compartir enlaces.

#### **2. ¿Cuál es la edad mínima para tener un perfil?**

Las condiciones generales de Instagram establecen los 14 años como edad mínima para usar el servicio. Sin embargo, muchos menores crean una cuenta incluso antes —con frecuencia sin permiso de sus padres— porque Instagram no pregunta a los usuarios qué edad tienen. La seguridad de Instagram depende más de cómo se utilice que de la edad del usuario. Sin embargo, si se avisa a Instagram de que un usuario es menor de 14 años y es posible constatar que así es, se procederá a eliminar la cuenta.

### **3. ¿Qué riesgos supone utilizar Instagram?**

Instagram no es peligroso de por sí. Lo que preocupa más a los padres son los problemas que podrían surgir en cualquier otra red social (p. ej., que alguien sea cruel con personas a quienes conoce, que se publiquen fotos o vídeos inapropiados que atenten contra la reputación de un menor o atraigan una atención indeseada). Otro motivo de inquietud es la posibilidad de que el menor entre en contacto con desconocidos que usen Instagram para acercarse a él. Con esta guía, queremos demostrar que no hay por qué alarmarse y que los menores pueden aprender a controlar estos riesgos..

#### **4. ¿Cómo puede un menor protegerse en Instagram?**

Al igual que en otras redes sociales, la mejor forma de no correr riesgos es respetarse a uno mismo y a los demás. Las fotos y los vídeos que comentamos y publicamos, por graciosos o serios que sean, quedan asociados a nuestra imagen pública y también pueden afectar a otras personas. Para reducir los riesgos, conviene ser lo más respetuosos posible a la hora de compartir, etiquetar y comentar contenidos. La mayoría de los menores lo saben, pero no está de más que los padres se aseguren de que sus hijos no publiquen imágenes provocadoras o tengan un trato inapropiado con desconocidos. Lo que nos lleva a la siguiente pregunta...

#### **5. ¿Es preferible que el perfil de un menor sea privado?**

Para muchos menores, uno de los atractivos de Instagram es conseguir un gran grupo de seguidores. Este es un aspecto importante si decides hablar con tu hijo. Cualquiera puede seguir una cuenta pública, mientras que los propietarios de las cuentas privadas tienen que aprobar primero quién les sigue . Muchos padres dejan que sus hijos empiecen a usar Instagram con una cuenta privada, pero como la gente publica fotos de otras personas, tu hijo podría aparecer igual en Instagram o en otros servicios para compartir fotos. Incluso un menor que no tenga cuenta en Instagram puede acabar apareciendo en imágenes publicadas en la plataforma. Tanto en Instagram como en otros servicios web, el usuario y sus amigos influyen tanto como la propia aplicación en la experiencia del menor, que será más o menos positiva según las circunstancias de cada uno.

Instagram es una sencilla aplicación para publicar fotos y vídeos. Cuenta con muchísimos seguidores, sobre todo entre la gente joven, y su popularidad sigue creciendo. Los menores, como todo el mundo, la usan para capturar momentos especiales, pero también como una forma de conversación distendida en la que utilizan distintos medios (fotos, filtros, comentarios, pies de foto, emoticonos, hashtags y enlaces) para manifestar sus intereses o hablar de distintos temas. Es compatible con los dispositivos iPhone, iPad y iPod Touch de Apple, así como con teléfonos Android.

Usar Instagram es muy fácil. Se hace una foto o se graban hasta 15 segundos de vídeo y se retoca el resultado con filtros y otras herramientas. Se añade un pie de foto (o, si se trata de un vídeo, se elige una portada). A continuación, se toca Siguiente (o, en Android, la flecha verde) y se elige el contenido que va a compartirse solo con los seguidores de la cuenta de Instagram o también fuera de la aplicación (por correo electrónico o en redes sociales, como Facebook o Twitter).

Hay tres formas básicas de compartir contenidos en Instagram: en privado, públicamente y mediante Instagram Direct. Con Instagram Direct, se puede compartir una foto en

concreto con un número limitado de personas (15 como máximo), sin necesidad de seguirlas ni de que nos sigan.

Si tu hijo usa Instagram, la mejor forma de averiguar cómo funciona es preguntarle. A los menores les suele gustar hablar de sus herramientas tecnológicas favoritas, y tener una conversación sobre Instagram no solo te ayudará a saber cómo se usa, sino también a entender cómo se relaciona tu hijo con sus amigos en las redes sociales. Lo mejor es preguntarle directamente, porque se trata de algo muy personal, pero a continuación encontrarás algunas indicaciones generales para usar Instagram de un modo seguro:

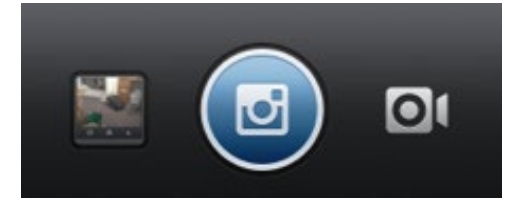

*Se pueden publicar tanto vídeos como imágenes estáticas.*

### Cómo compartir contenidos de forma responsable

**Controlar la privacidad está en tu mano.** De forma predeterminada, las fotos y los vídeos que se publican en Instagram son visibles para todo el mundo (a menos que se compartan directamente), pero si prefieres aprobar previamente a las personas que quieran seguirte, también puedes hacer tu cuenta privada. Para ello, toca Perfil  $\bullet$  en la parte inferior derecha y, a continuación, junto a tu foto del perfil, Editar el perfil. Mira si la opción "Las publicaciones son privadas" está activada o no. Si está desactivada, pon el interruptor en la posición de activado para que tus fotos sean privadas. Si usas Android, toca Perfil **e=** y Editar tu perfil, y asegúrate de que la opción "Las publicaciones son privadas" esté seleccionada. [Si actualizas o vuelves a instalar la aplicación, comprueba si la configuración sigue a tu gusto.]

**Instagram Direct es privado de forma predeterminada.** Cualquier persona, aunque no la sigas, puede enviarte una imagen o un vídeo que solo veréis los dos y hasta otras 14 personas. Los comentarios también están restringidos a este grupo. Si sigues a la persona que te envía una imagen, esta se enviará a la carpeta "Direct". De lo contrario, te llegará a la carpeta de solicitudes, a la que se enviarán también otros Instagrams que te envíe la misma persona mientras no la apruebes. Si ignoras a quien se ha puesto en contacto contigo, no te podrá mandar ningún otro mensaje a menos que más adelante cambies de opinión y cambies la configuración.

**La privacidad tiene sus límites.** Aunque lo que publiques sea privado, tu perfil es público (todo el mundo ve tu foto de perfil, tu nombre de usuario y tu biografía). Puedes añadir hasta diez líneas de texto sobre ti. Si eres menor, sería buena idea que hablaras con tus padres sobre lo que conviene incluir o evitar en esta pantalla.

**Respeta la privacidad de los demás.** Si vas a publicar una foto en la que aparece otra persona, asegúrate de que no le importa que lo hagas o que la etiquetes.

**Sopesa el efecto de lo que publicas.** Cuando publiques algo en Instagram, piensa en cómo afecta a otras personas (tanto si aparecen en el contenido publicado como si no). A veces, incluso un amigo que no aparece en una foto o un vídeo puede disgustarse por sentirse excluido.

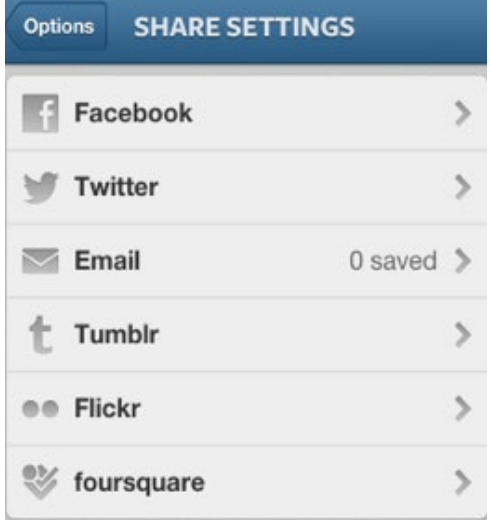

**Piensa si quieres hacer públicos los datos relativos a la ubicación geográfica.** La función "Añadir al mapa de fotos" sirve para indicar dónde se ha sacado una foto. Aunque está desactivada de forma predeterminada, si se cambia la configuración permanecerá activada, a menos que vuelvas a desactivarla. Aunque puedes activarla y desactivarla cuando quieras, lo mejor es que, cada vez que publiques algo, pienses si quieres que se sepa dónde se sacó la foto o dónde se grabó el vídeo que vas a compartir.

**Contenido compartido fuera de Instagram.** De forma predeterminada, el contenido de Instagram no se publica en ningún otro sitio, pero existe la opción de compartirlo en otros canales, como Facebook o Twitter, o de enviarlo por correo electrónico. Basta con seleccionar el canal deseado y, a continuación, hacer clic en Compartir. Si usas esta opción, averigua qué configuración de la privacidad utiliza el servicio de destino. Por ejemplo, todo lo publicado en Twitter es visible para todo el mundo a menos que el perfil sea privado. De forma predeterminada, Facebook solo muestra el material de Instagram a los amigos, aunque una vez hecha una publicación, se puede seleccionar para modificar quién la ve.

### Qué dice de ti lo que publicas

Lo que publicas te representa. Puede parecer obvio, pero piensa que seguirá representándote durante mucho tiempo, ya que lo que se publica en internet o desde un móvil es prácticamente imposible de borrar. Por eso es importante pensar qué dirá de ti en el futuro lo que publiques ahora. Si crees que podría perjudicarte a la hora de conseguir trabajo, dañar una relación o darle un disgusto a tu abuela, procura reprimirte.

**Control de la visibilidad.** Las fotos en las que te etiquetan (los vídeos no se pueden etiquetar) aparecen en la sección de tu perfil "Fotos en las que apareces" —que, por ahora, solo está disponible en las aplicaciones para iPhone y Android—. A menos que tu cuenta sea privada, las verá todo el mundo. Aunque cualquier persona puede etiquetarte en las fotos que publique, si no te gusta la imagen que das en una foto, puedes hacer que no aparezca en tu perfil o desetiquetarte. Así, la foto seguirá apareciendo en Instagram, pero ya no se mostrará en tu perfil ni estará asociada a tu nombre de usuario. Si prefieres que Instagram no añada ninguna foto automáticamente a "Fotos en las que apareces", desactiva la opción "Añadir automáticamente". Para ello, toca Perfil <sup>e</sup>l, la pestaña "Fotos en las que apareces" y el botón de engranaje  $\bullet$ . A continuación, selecciona "Añadir manualmente". Si usas Android, toca la pestaña "Fotos en las que apareces" i vluego los tres puntos verticales  $\blacksquare$ .

**Considera la imagen en su conjunto.** El fondo de una foto o de un vídeo podría desvelar dónde se realizó o qué estaba haciendo en un determinado momento la gente que aparece en las imágenes. Pregúntate si quieres transmitir esa información.

Lo que publicas podría acabar en cualquier sitio. Los vídeos de Instagram pueden insertarse en cualquier sitio web, así que conviene recordar que los contenidos digitales pueden acabar circulando por internet si alguien los comparte o los copia. Aunque compartas algo con un círculo limitado de personas, no publiques nada que pueda traerte problemas si alguien lo difunde.

**Usa una contraseña segura y no la compartas con nadie.** Estas precauciones te ayudarán a controlar tu imagen en las redes sociales, porque nadie podrá usar tu contraseña para hacerse pasar por ti. También es recomendable usar contraseñas distintas para cada servicio. En passwords.connectsafely.org encontrarás otros consejos útiles relacionados con el uso de contraseñas (en inglés). En este link de Protégeles encontrarás normas de seguridad sobre las contraseñas, así como otras cuestiones a tener encuenta sobre la seguridad online):

Para los padres: http://www.protegeles.com/normas\_seguridad\_padres.asp Para niños: http://www.protegeles.com/normas\_seguridad\_alumnos.asp

### Qué hacer si te acosan

Recuerda que puedes "desetiquetarte". La única persona que puede etiquetar a otras en una foto es la que la publica, pero —si el perfil del autor de la publicación es público— las personas etiquetadas pueden "desetiquetarse". Para desetiquetarte, toca tu nombre de usuario en la publicación. Este método solo funciona si la publicación es pública o si sigues a quien te ha etiquetado.

**Si fuera necesario, usa la función de bloqueo.** Si alguien te acosa (p. ej., no deja de etiquetarte en fotos que te desagradan, te envía demasiados mensajes directos o te dice cosas que te incomodan), puedes bloquearlo y así impedir que te etiquete, se ponga en contacto directamente contigo o te mencione en comentarios. Los usuarios a los que bloquees tampoco podrán ver tu perfil ni buscar tu cuenta. Para bloquear a alguien, ve a su perfil, selecciona el botón Menú to que aparece en la parte superior derecha y, finalmente, selecciona Bloquear usuario (en Android, ve al perfil que quieras bloquear, toca los tres puntos verticales  $\cdot$  y selecciona Bloquear usuario.)

Las publicaciones se pueden eliminar. Si quieres borrar una foto o un vídeo tuyos, haz clic en los puntos suspensivos que aparecen debajo (fíjate en la captura de pantalla) y selecciona Eliminar. Desde ese mismo menú, también puedes compartir una publicación o enviarla por correo electrónico. Ten en cuenta que si compartes fotos o vídeos en Facebook, Twitter u otros servicios, el hecho de eliminarlos de Instagram no hará que desaparezcan de esas ubicaciones.

Piensa bien con quién compartes lo que publicas. Compartir una foto con todos tus seguidores no es la única opción. También puedes especificar quién podrá verla. Haz clic en el icono de Instagram Direct, situado en la esquina superior derecha, y selecciona a las personas (hasta 15) con las que quieres compartirla.

**Denuncia las publicaciones conflictivas.** Si alguien infringe las Normas comunitarias de Instagram o publica fotos, vídeos o comentarios inapropiados, puedes denunciarlo. Haz clic en los puntos que se muestran al final de la pantalla que aparece debajo de la publicación y, a continuación, en Denunciar contenido inapropiado. Si se trata de un asunto urgente, envía un mensaje de correo electrónico a Instagram desde la Ayuda de Instagram. Para acceder a ella, toca Perfil  $\blacksquare$  y luego el botón de engranaje  $\bullet$  (o Perfil  $\bullet$  y los tres puntos verticales  $\cdot$  en Android). En la pantalla siguiente, toca Ayuda de Instagram.

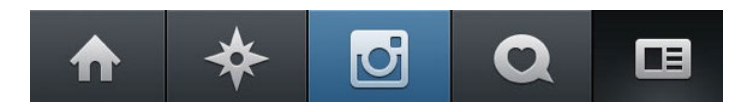

Ignora los mensajes de la cola de solicitudes. Las fotos o los vídeos que te envían solo se guardan en la carpeta "Direct" si sigues a quien los manda. Las fotos de otras personas aparecen en la carpeta de solicitudes. Si no quieres recibir Instagrams de personas que no conoces, ignora las imágenes de esta carpeta. Al ignorarlas durante dos semanas, el contenido desaparece. Si solo quieres ver imágenes de gente que conoces, no sigas a desconocidos.

# 12:28 PM  $\frac{1}{2}$  T&TR eeee Ċ PHOTO  $Q$  4w O Facebook NY 50 likes  $\begin{smallmatrix}&&&&&&&&\\&0&0&0&0&\\&&&&&&&&\end{smallmatrix}$ Like Comment  $\bullet \equiv$

## Otras consideraciones de interés para los padres

La gente joven utiliza todo tipo de herramientas y servicios para comunicarse y relacionarse: aplicaciones, ventanas de chat de videojuegos, mensajes SMS... Existen miles de redes sociales para smartphones, e Instagram es solo una de ellas. En realidad, todas ellas son una extensión de las relaciones sociales que se desarrollan en el "mundo real" y ayudan a que los jóvenes estén en contacto con sus amigos en momentos en los que no tienen nada que hacer (por ejemplo, mientras esperan a que alguien los recoja en coche). Aunque la vida social está cada vez más asociada a los dispositivos móviles, los estudios indican que entre los adolescentes sigue primando la comunicación cara a cara. En este momento no hay ningún servicio, aplicación ni herramienta que cubra todas las actividades sociales digitales o las asociadas a una categoría en particular. Aun así, podrías recomendarles a tus hijos que limiten su actividad en Instagram a sus amigos y a la vida que llevan fuera de internet.

Recuerda que tus hijos pueden aparecer en Instagram aunque no tengan su propia cuenta. Por extraño que parezca, es algo habitual en el mundo de las redes sociales. Aunque un padre prohíba a su hijo que use cualquier red social, es posible que sus amigos publiquen su foto u otra información personal a través de sus cuentas. Además, dada la importancia de estas herramientas en la vida social de los menores, una prohibición de este tipo puede conducir a la marginación social. Por lo general, es mejor aprender a usar algo bien que evitarlo porque sí.

En internet hay muchas maneras de relacionarse con los amigos, y constantemente surgen nuevas plataformas. No todas protegen igual a los usuarios ni ofrecen las mismas garantías de privacidad, y los padres no pueden controlarlas todas. Tampoco es posible entender siempre el contexto en el que se enmarcan los vídeos, las fotos y los comentarios relacionados con nuestros hijos en las redes sociales. Por eso es importante que los padres se comuniquen abiertamente con sus hijos y les ayuden a decidir el tiempo que conviene dedicar a estas herramientas y cómo usarlas con seguridad para que no afecten a su reputación ni pongan en peligro su privacidad. En general, es muy recomendable hablar con los hijos de sus herramientas favoritas –sin miedo y con verdadero interés–, ya que así será más probable que recurran a nosotros si en algún momento necesitan ayuda.

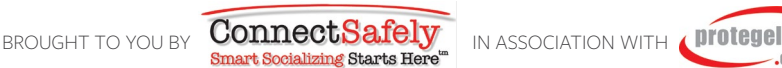

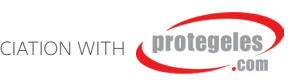